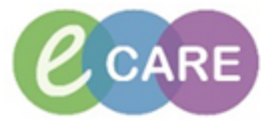

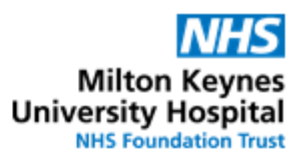

## **QRG – Medication Administration**

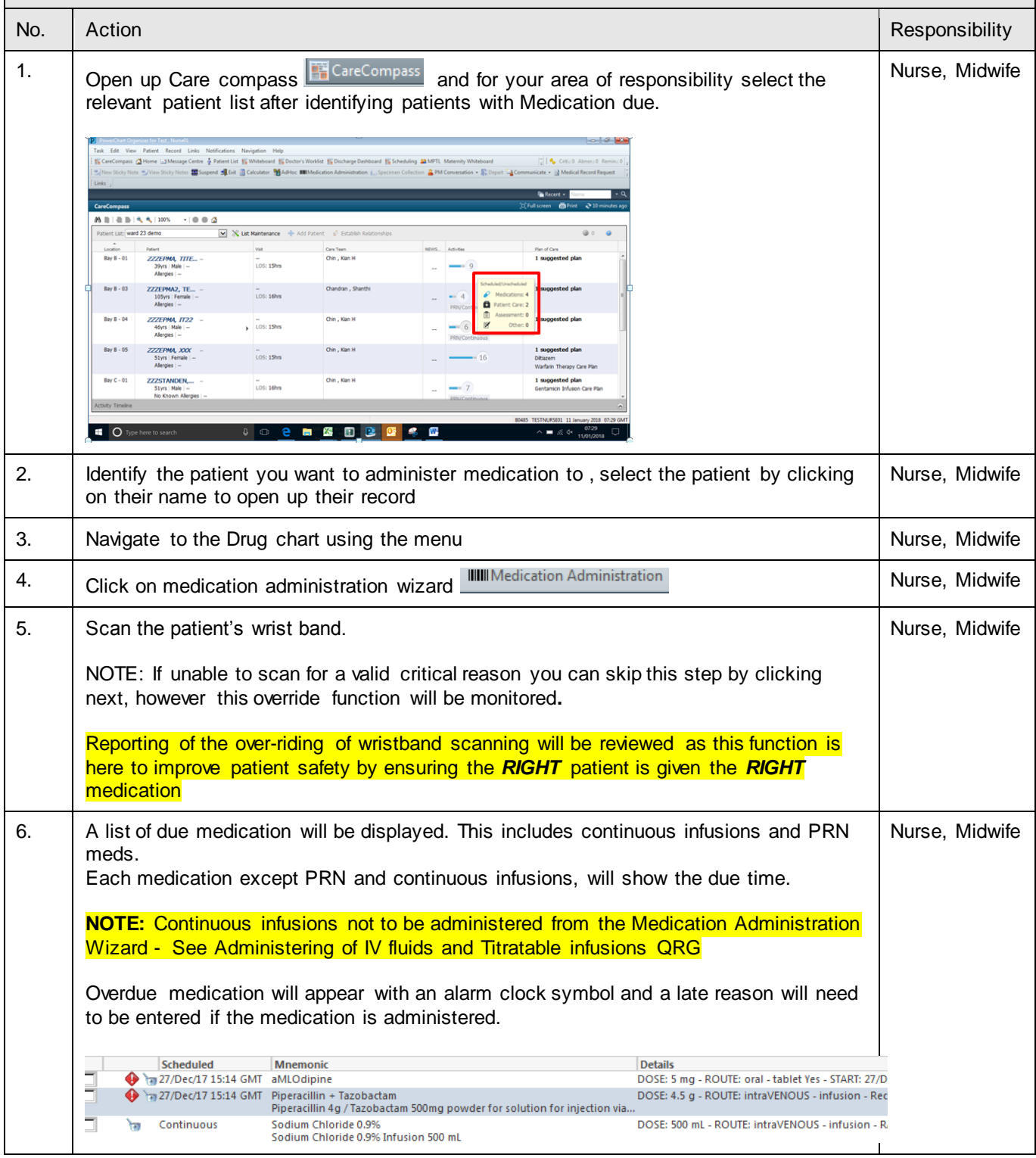

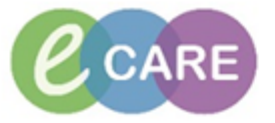

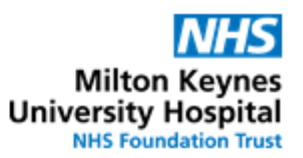

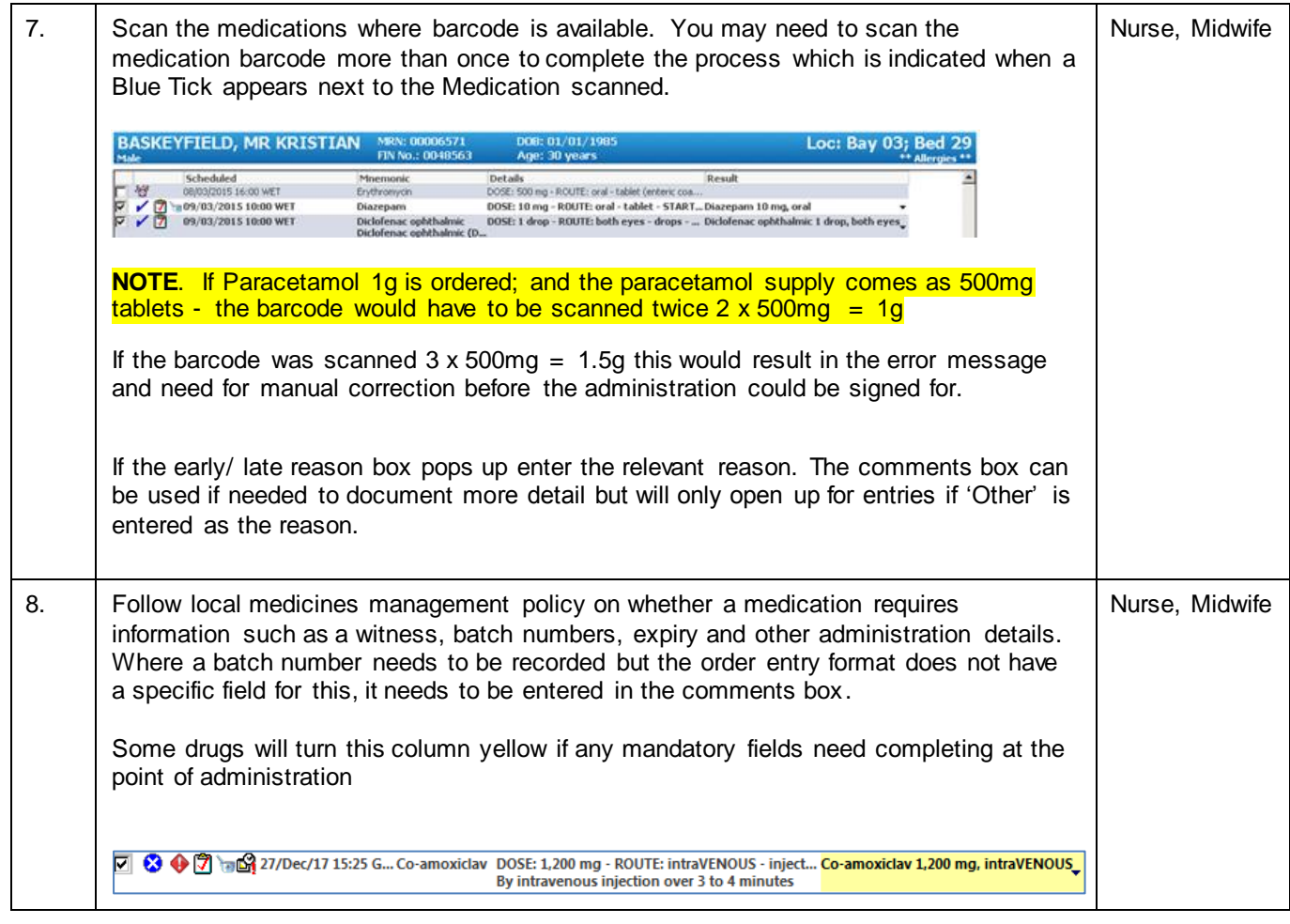

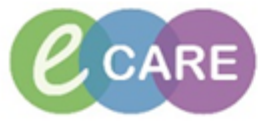

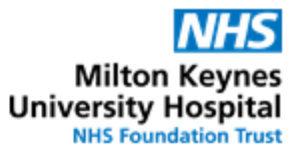

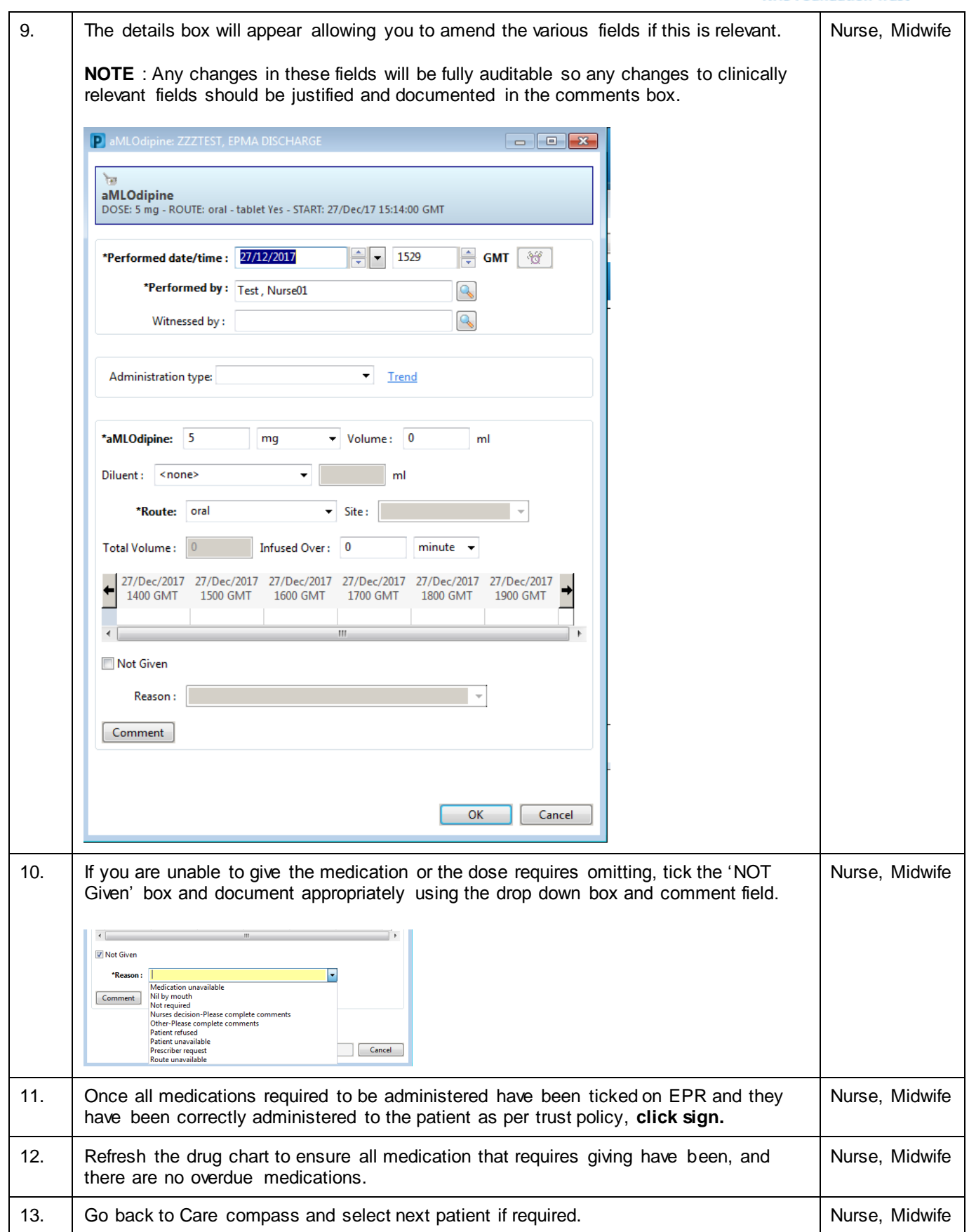

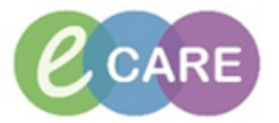

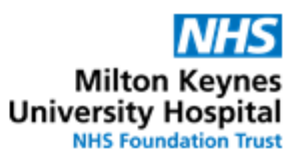

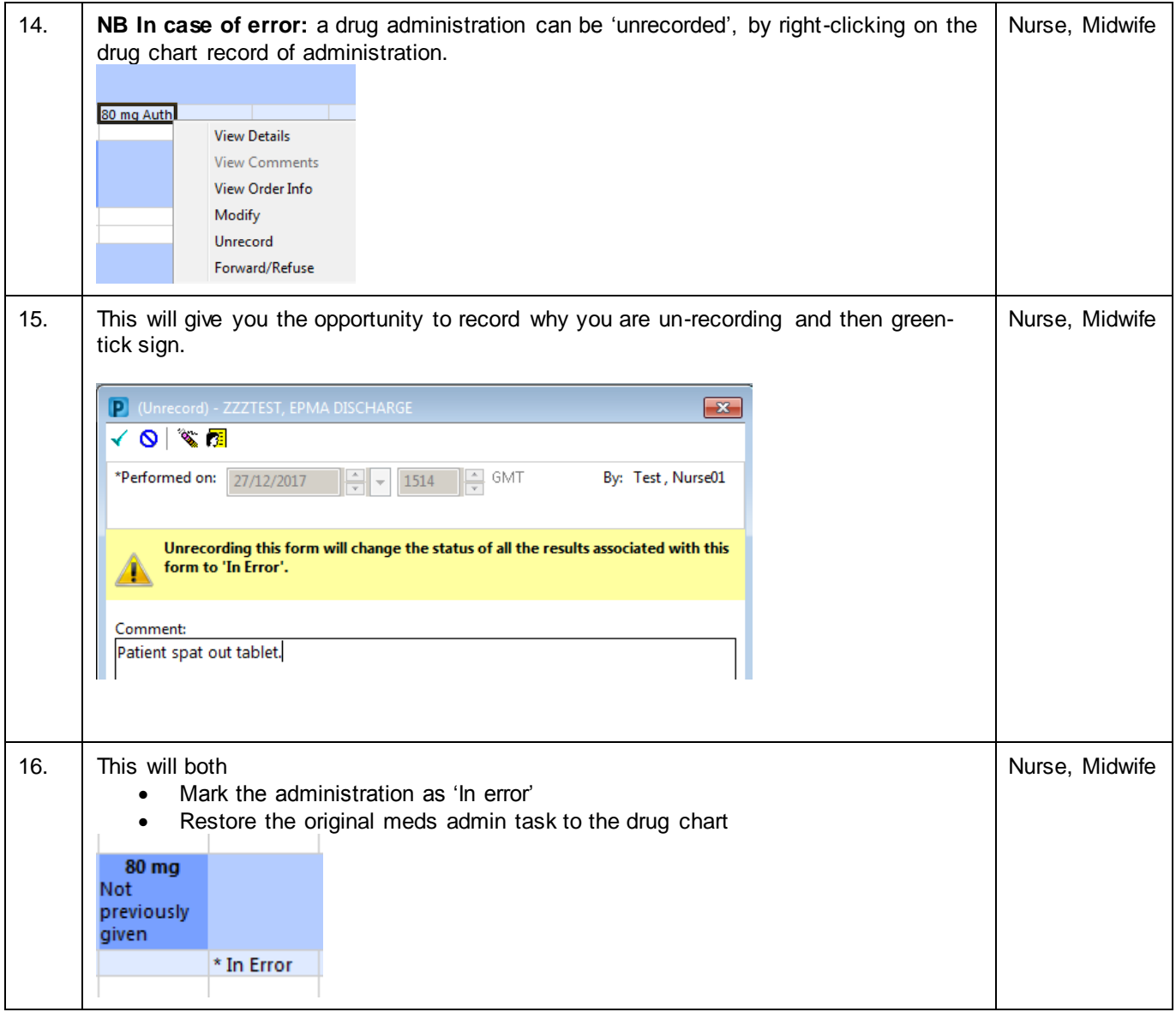